#### CIS 371 Computer Organization and Design

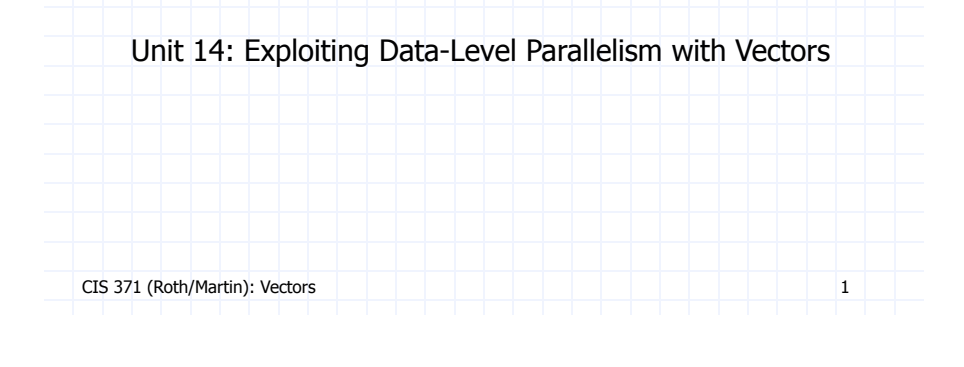

### Better Alternative: Data-Level Parallelism

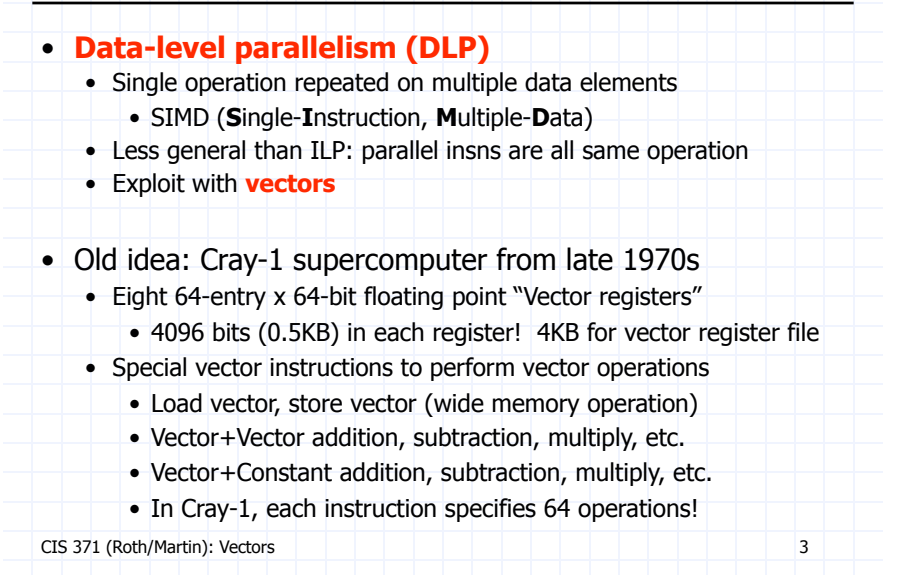

#### Best Way to Compute This Fast?

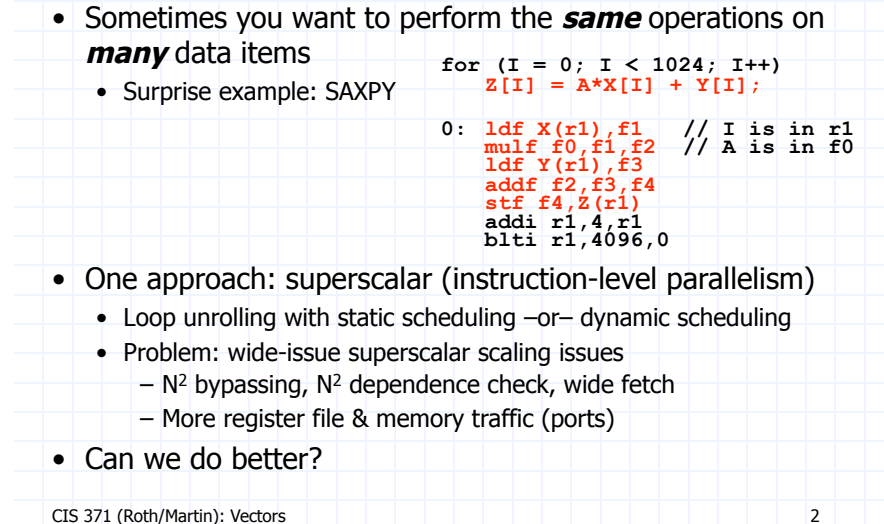

# Example Vector ISA Extensions

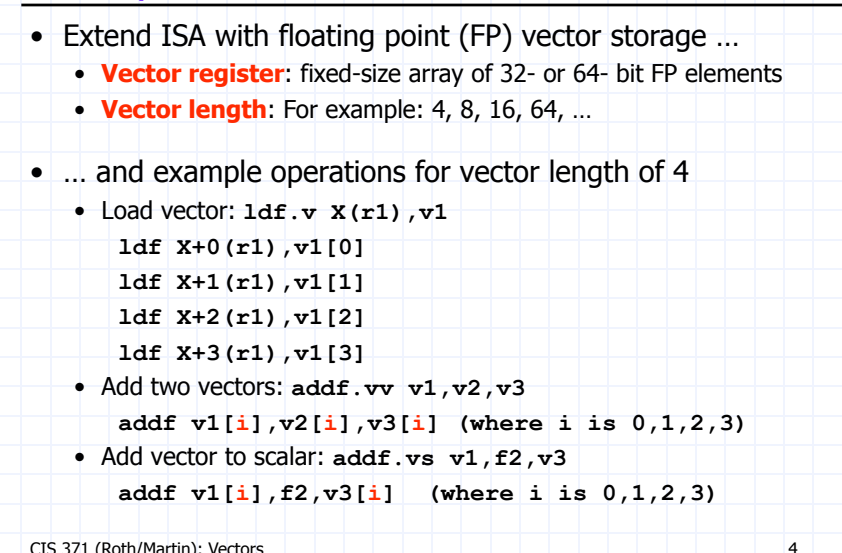

#### Example Use of Vectors – 4-wide

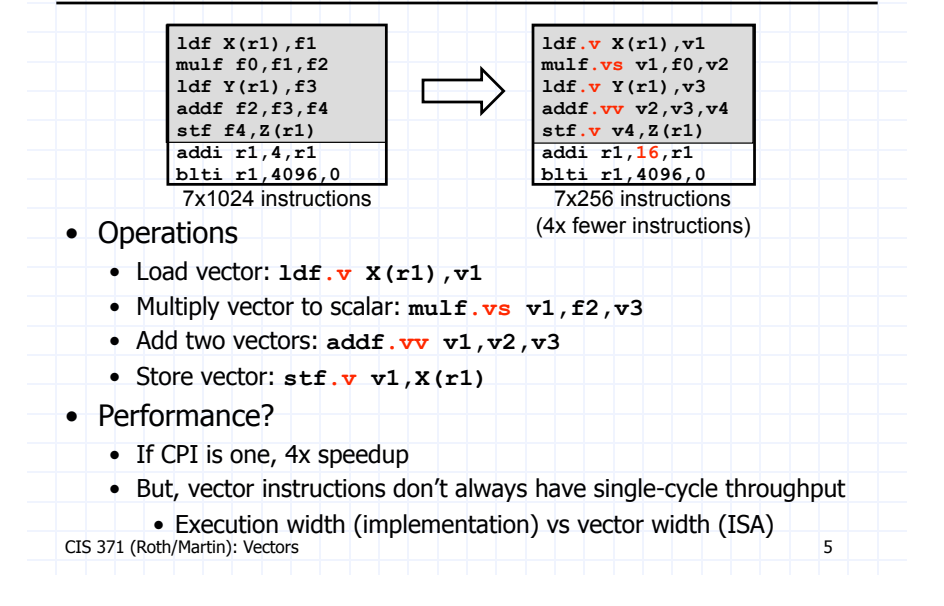

#### Intel's SSE2/SSE3/SSE4…

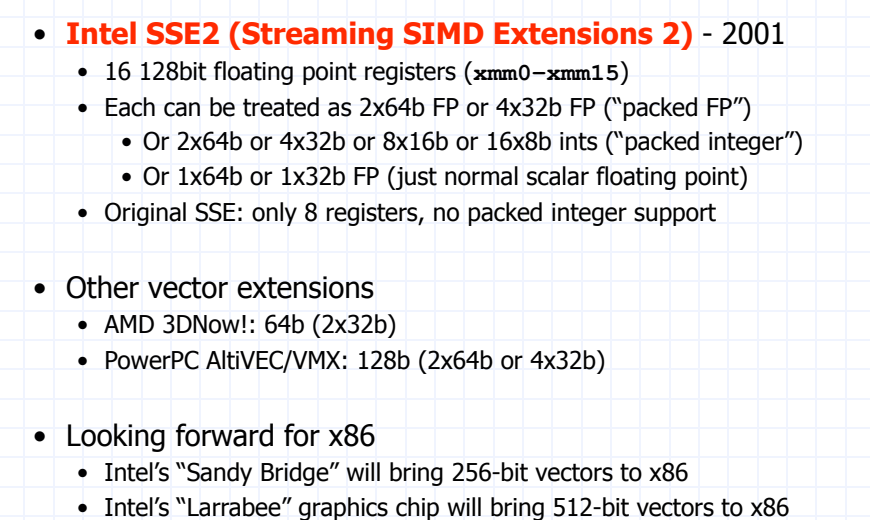

CIS 371 (Roth/Martin): Vectors 7

### Vector Datapath & Implementatoin

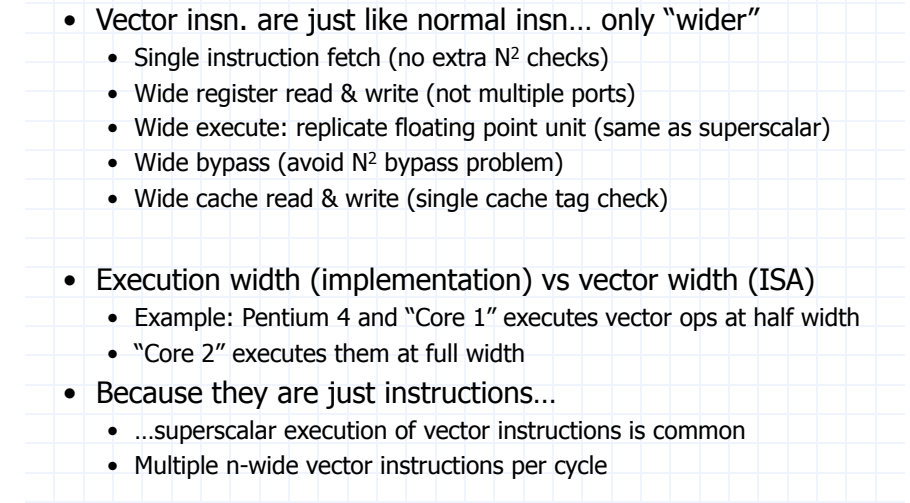

CIS 371 (Roth/Martin): Vectors

## Other Vector Instructions

- These target specific domains: e.g., image processing, crypto
- Some examples
	- Vector reduction (sum all elements of a vector)
	- Geometry processing: 4x4 translation/rotation matrices
	- Saturating (non-overflowing) subword add/sub: image processing
	- Byte asymmetric operations: blending and composition in graphics
	- Byte shuffle/permute: crypto
	- Population (bit) count: crypto
	- Max/min/argmax/argmin: video codec
	- Absolute differences: video codec
	- Multiply-accumulate: digital-signal processing

CIS 371 (Roth/Martin): Vectors 8

## Options for Using Vectors in Your Code

- Write in assembly
	- Ugh
- Use "intrinsic" functions and data types
	- For example: \_mm\_mul\_ps() and "\_\_m128" datatype
- Use a library someone else wrote
	- Let them do the hard work
	- Matrix and linear algebra packages
- Let the compiler do it (automatic vectorization)
	- GCC's "-ftree-vectorize" option
- Doesn't yet work well for C/C++ code (old, very hard problem) CIS 371 (Roth/Martin): Vectors 9